# <span id="page-0-0"></span>**Fen2eps**

## **Table of contents**

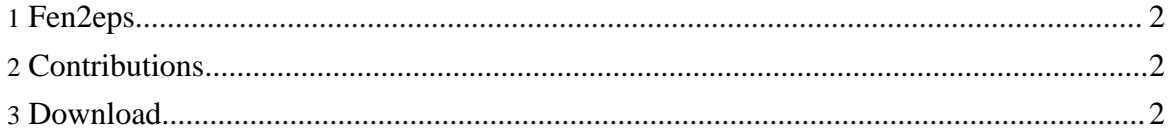

### <span id="page-1-0"></span>**1. Fen2eps**

Welcome to the homepage of *Fen2eps*!

*Fen2eps* is a small console-based program. It was written in order to convert FEN (Forsyth Edwards Notation) strings to *EPS* (Encapsulated Postscript) files directly. You can import the created board diagrams into most of the commonly used DTP programs, without having to install any fonts! They can be scaled freely and still provide the highest quality, limited only by your output device.

In general, *Fen2eps* aims at the editing of documents/texts with only a few diagrams, e.g. posters. If you need to display a lot of chess positions the *LaTeX* package ``skak'' by Torben Hoffmann might be a better solution. It is available at the CTAN [\(Comprehensive](http://www.tug.org/ctan) TeX Archive [Network\).](http://www.tug.org/ctan)

*Fen2eps* reads from `stdin' and writes to `stdout'. The user can select from 19 different chess fonts for creating the diagrams... check out the list of fonts (PDF, [500KB\).](#page-0-0)

These fonts were converted from the freeware TrueType fonts that can be found at [www.enpassant.dk.](http://www.enpassant.dk) So the credits for all the beautiful chess pieces go to their creators *Armando Hernandez Marroquin*, *Eric Bentzen* and *Egon Madsen*. Thank you!

For more information about the various options, take a look at the [manual](./manual/manual.html) that is contained in the <u>[download](http://www.sourceforge.net/projects/fen2eps) archive</u>, together with the source file and a small `Makefile'. Compiling *Fen2eps* should be straightforward, using a decent C++ compiler...

There is also an archive providing a readily compiled DOS version of *Fen2eps* which should run on most DOS/Windows platforms. If you try to start it under plain DOS read the instructions in the `README' file and the [manual](./manual/manual.html) first.

Please also regard the file `COPYING' for the terms of the GNU GPL (General Public License).

Using **[Doxygen](http://www.stack.nl/~dimitri/doxygen)** you can easily generate a documentation for the source file if you want to.

#### <span id="page-1-1"></span>**2. Contributions**

#### **24.04.2010**

Heinz van Saanen, patch for the support of modern C++ compilers and improved Makefile.

#### <span id="page-1-2"></span>**3. Download**

Fen2eps

[Download](http://www.sourceforge.net/projects/fen2eps) archives for Fen2eps